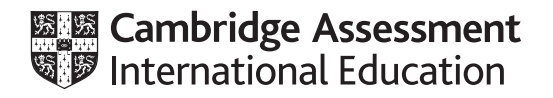

# **Cambridge International AS & A Level**

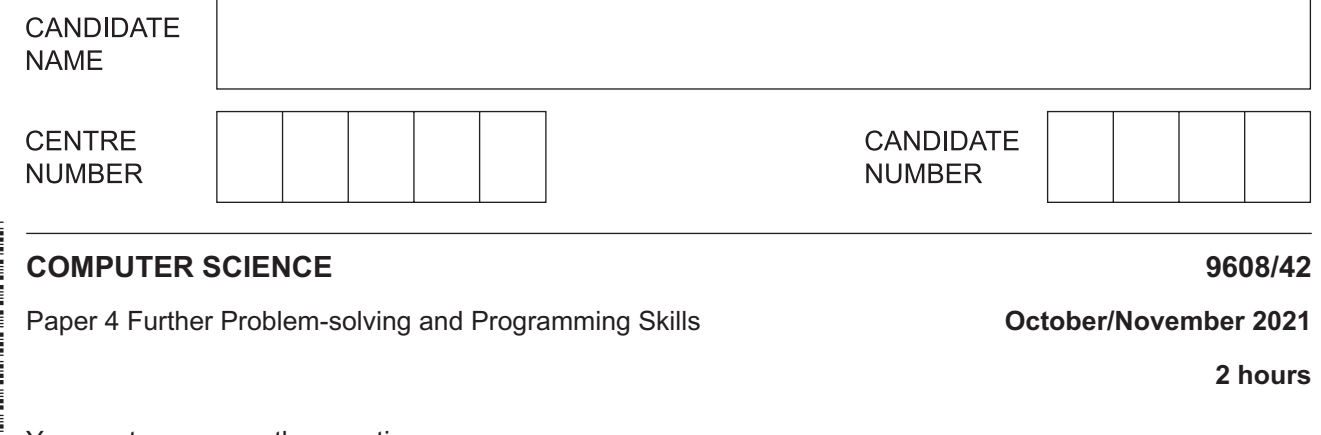

You must answer on the question paper.

No additional materials are needed.

### **INSTRUCTIONS**

- **•** Answer all questions.
- Use a black or dark blue pen.
- Write your name, centre number and candidate number in the boxes at the top of the page.
- Write your answer to each question in the space provided.
- Do **not** use an erasable pen or correction fluid.
- Do **not** write on any bar codes.
- You may use an HB pencil for any diagrams, graphs or rough working.
- Calculators must **not** be used in this paper.

#### **INFORMATION**

- The total mark for this paper is 75.
- The number of marks for each question or part question is shown in brackets [ ].
- No marks will be awarded for using brand names of software packages or hardware.
- $\mathbf{1}$ An array, NumberArray, stores 100 integer values. The array needs to be sorted into ascending numerical order.
	- (a) Describe how an insertion sort will sort the data in NumberArray.

 **(b)** Another type of sorting algorithm is a bubble sort.

The procedure Bubble() takes an array as a parameter. It performs a bubble sort on the array. The sorting algorithm stops as soon as all the elements are in ascending order.

```
Complete the procedure Bubble().
 PROCEDURE Bubble(BYREF NumberArray : ARRAY[0 : 99] OF INTEGER)
      DECLARE Outer : INTEGER
      DECLARE Swap : BOOLEAN
      DECLARE Inner : INTEGER
      DECLARE Temp : INTEGER
    Outer \leftarrow LENGTH (NumberArray) - 1
     REPEAT
           Inner ...............................................
         Swap \leftarrow FALSE REPEAT
               IF NumberArray[Inner] > NumberArray[Inner + 1] 
                    THEN
                        Temp \leftarrow NumberArray [Inner]
                        NumberArray[Inner] \leftarrow NumberArray[Inner + 1]
                        NumberArray[Inner + 1] \leftarrow Temp
                        \texttt{Swap} \gets \texttt{........}{...}{...}{...}{...}{...}{...}{...}{...}{...}{...}{...}{...}ENDIF
              Inner \leftarrow Inner + 1
          UNTIL Inner = ...............................................
         Outer \leftarrow Outer - 1
      UNTIL Swap = .............................................. OR Outer = .............................................
 ENDPROCEDURE
                                                                                              [5]
```
**2** Complete the JSP structure diagram for the following pseudocode procedure.

```
PROCEDURE Calculate()
     INPUT Number1
     INPUT Number2
     INPUT Command
     IF Command = 1
         THEN
            Value \leftarrow Function1 (Number1, Number2)
         ELSE
             IF Command = 2
                 THEN
                    Value \leftarrow Function2 (Number1, Number2)
                 ELSE
                    Value \leftarrow Function3 (Number1, Number2)
             ENDIF
     ENDIF
     OUTPUT Value
ENDPROCEDURE
```
## **JSP structure diagram**

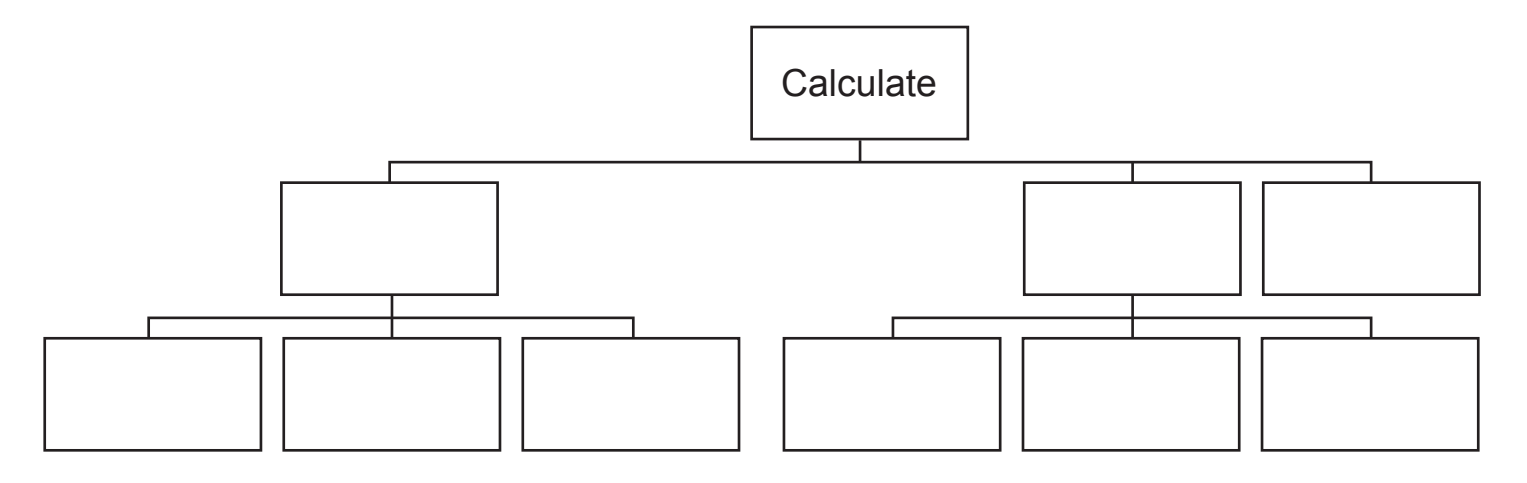

- **3** A user has to choose a new password to create an account. It is recommended that the password has at least two of the following elements:
	- upper-case letter
	- numeric character
	- symbol.

The system outputs:

- " $\frac{1}{2}$ " if there are at least two of the elements<br>• " $\frac{1}{2}$ " if there is only one of the elements
- "Medium" if there is only one of the elements<br>• "Weak" if there are none of the elements
- "Weak" if there are none of the elements.

Complete the following decision table for the password system described.

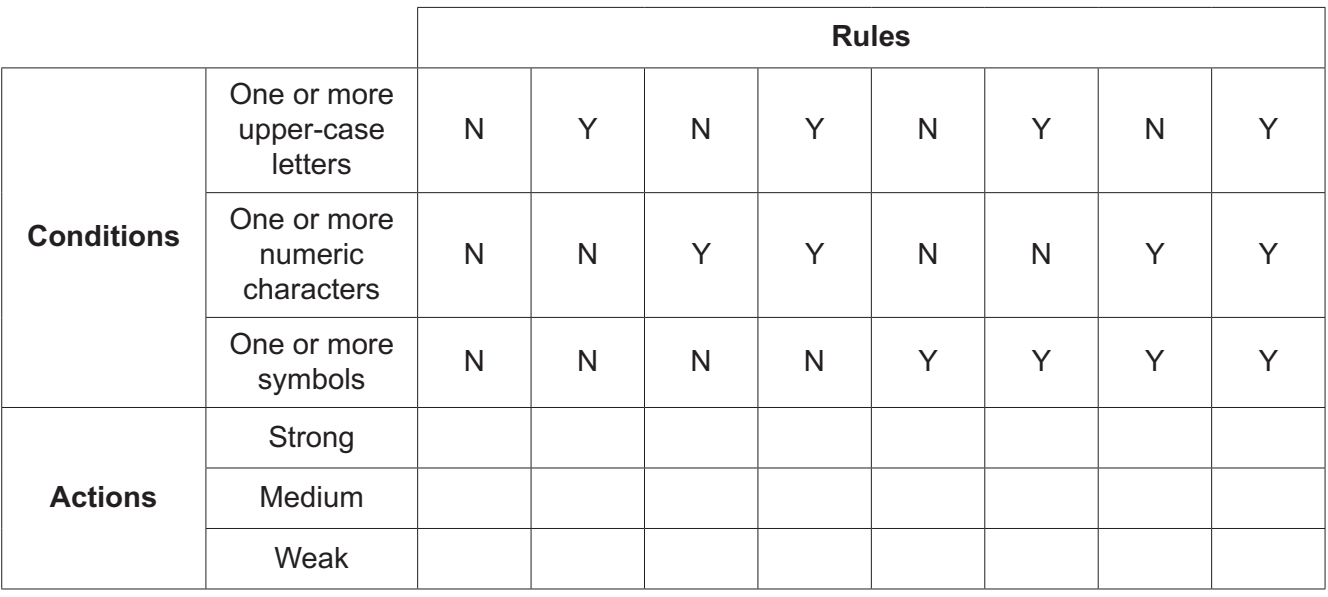

[3]

Each node of a binary tree is a record. Each record has a left pointer, an integer data value  $\boldsymbol{4}$ between 0 and 100 inclusive, and a right pointer.

For example:

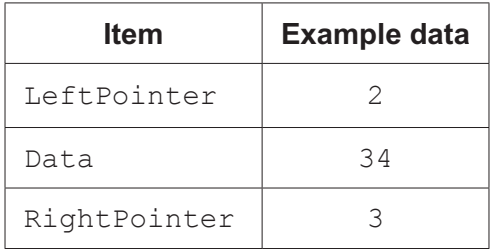

(a) Write pseudocode to declare the record with the identifier Node.

(b) Write pseudocode to declare a new node, Node100, and assign 100 to its data value, 1 to the left pointer and 4 to the right pointer.

 **(c)** The ordered binary tree is stored as a 1D global array named BinaryTree of type Node.

RootNode and FreePointer are declared as global variables.

A null pointer is represented by –1.

The current state of the binary tree is shown in the following table:

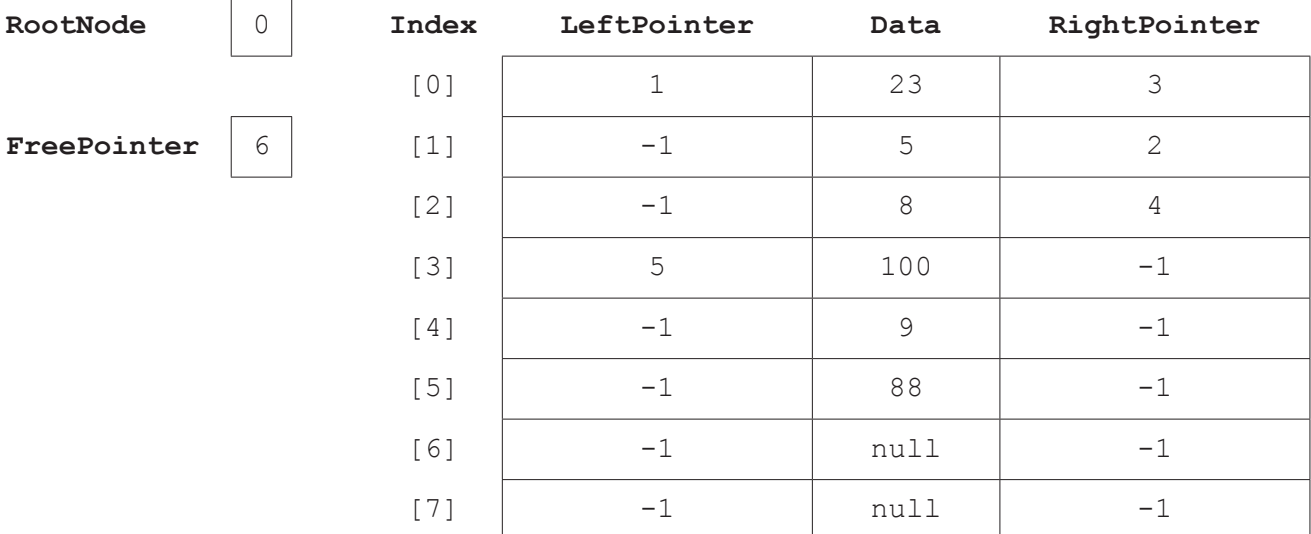

 **(i)** State the purpose of the free pointer.

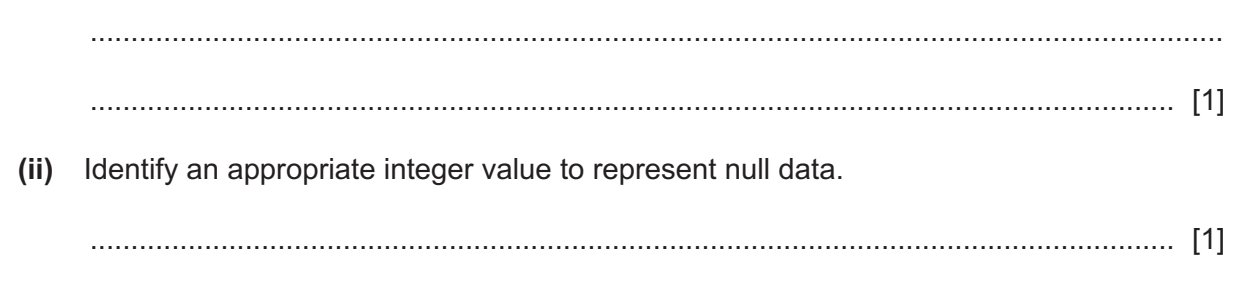

 **(iii)** Draw the current state of the binary tree.

[2]

- takes the node to be added to the tree as a parameter
- finds the location for the node to be stored
- stores the node in the next free array index
- stores -1 in the new node's LeftPointer and RightPointer

**8**

- updates the pointers in the other nodes
- updates FreePointer.

**Complete the pseudocode for the procedure AddData().** 

```
PROCEDURE AddData(NewNode)
   BinaryTree[FreePointer] ...............................................
   BinaryTree[FreePointer].LeftPointer \leftarrow -1BinaryTree[FreePointer].RightPointer \leftarrow -1DECLARE PositionFound : BOOLEAN
    DECLARE PointerCounter : INTEGER
    PositionFound ...............................................
    PointerCounter \leftarrow RootNode
   WHILE NOT ...............................................
         IF ............................................... < BinaryTree[PointerCounter].Data 
           THEN
                	 	 	 	 IF BinaryTree[PointerCounter].LeftPointer = −1
                     THEN
                        BinaryTree[PointerCounter].LeftPointer \leftarrow FreePointer
                        PositionFound \leftarrow TRUE
                     ELSE
                        PointerCounter \leftarrow BinaryTree[PointerCounter]. \nLeftPointer ENDIF
             ELSE
                 IF BinaryTree[PointerCounter].RightPointer = -1 
                     THEN
                        BinaryTree[PointerCounter].RightPointer \leftarrow FreePointer
                        PositionFound \leftarrow TRUE
                     ELSE
                        PointerCounter ← BinaryTree[PointerCounter].RightPointer
                 ENDIF
       ENDIF
   ENDWHILE
   FreePointer FreePointer ...............................................
ENDPROCEDURE [5]
```
**5** Study the following recursive pseudocode algorithm.

```
FUNCTION Recursive(Num1, Num2 : INTEGER) RETURNS INTEGER
    IF Num1 > Num2 
        THEN
           RETURN 10
        ELSE
           IF Num1 = Num2 
               THEN
                   RETURN Num1
               ELSE
                 RETURN Num1 + Recursive(Num1 * 2, Num2)
           ENDIF
    ENDIF
ENDFUNCTION
```
## **(a)** The function is called as follows:

Recursive(1, 15)

Dry run the function and complete the trace table. Give the final return value.

## **Trace table:**

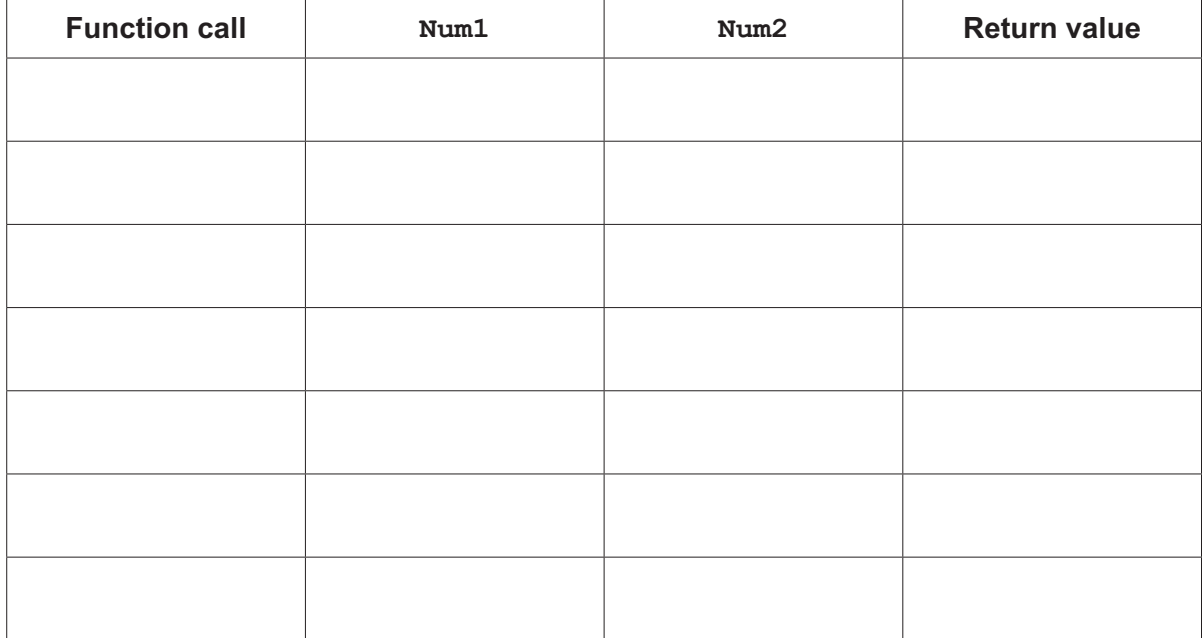

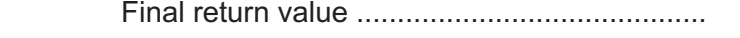

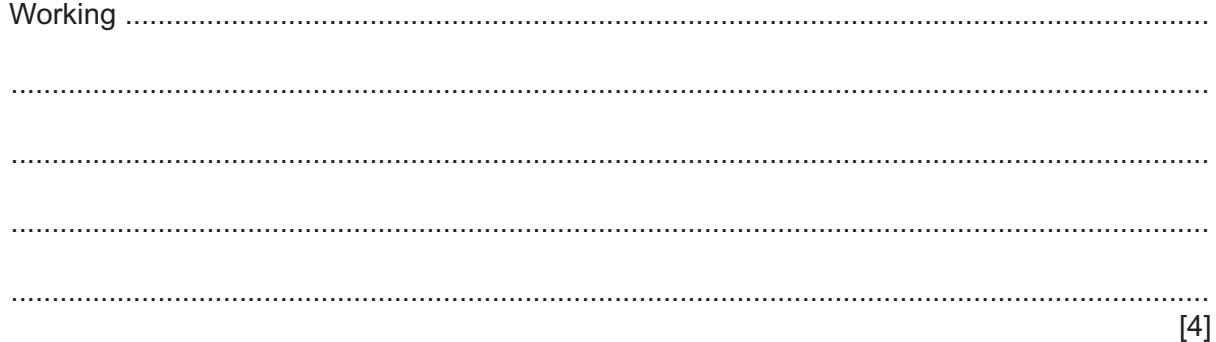

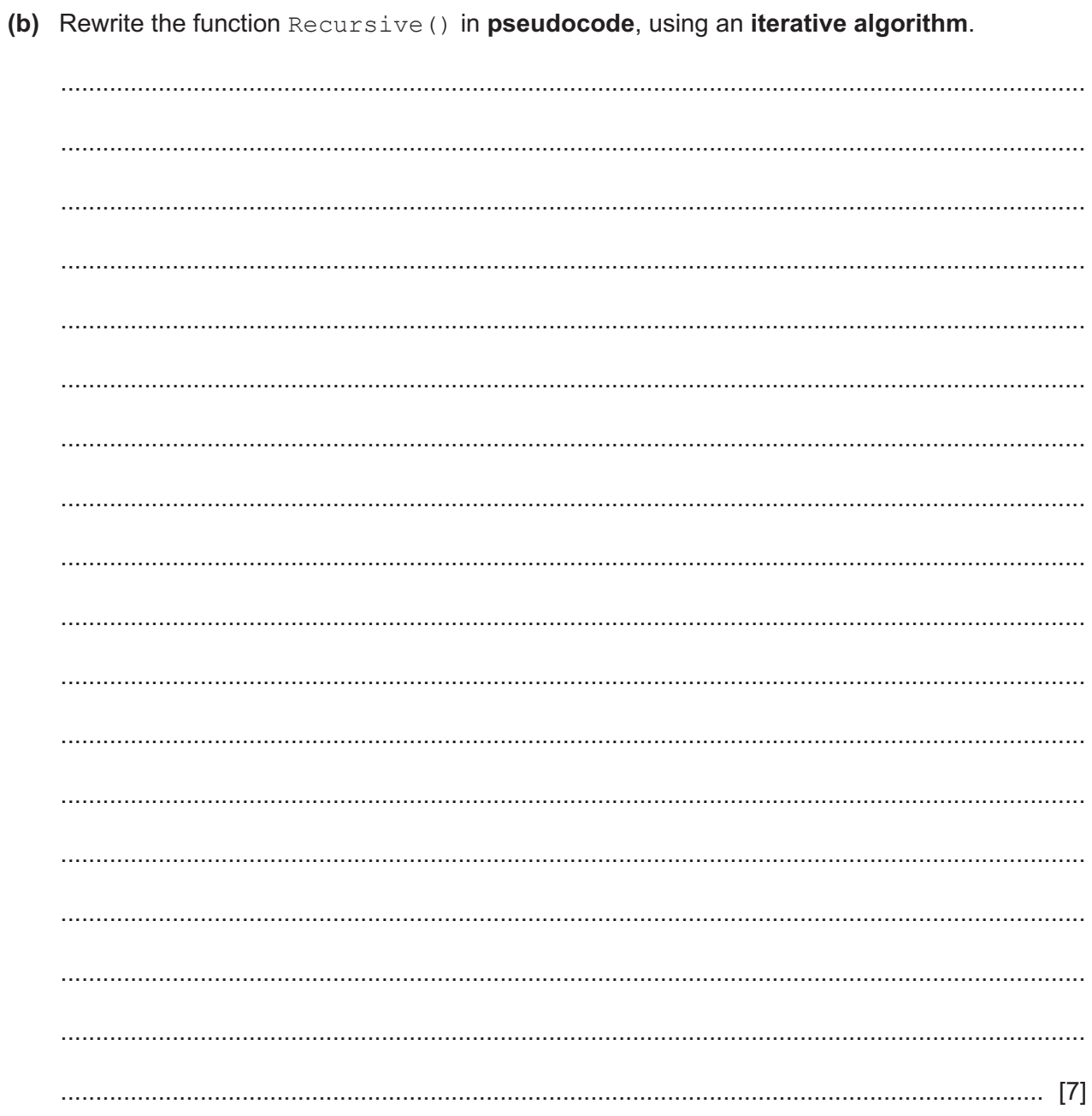

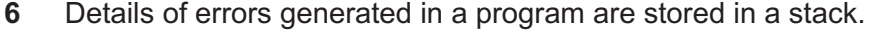

Details of each error are stored in a record structure, Error.

**(a)** State which error will be the first retrieved from the stack.

................................................................................................................................................... ............................................................................................................................................. [1]

**(b)** The stack is implemented as a 1D array with the identifier ErrorArray.

The pointer LastItem stores the position of the last error in the array.

 **(i)** The function, AddItemToStack, takes the next error, the array, and pointer as parameters.

If the stack is full, the function returns FALSE; otherwise it adds the error to the stack, changes the pointer's value and returns TRUE.

Complete the following pseudocode for the function AddItemToStack.

FUNCTION AddItemToStack(BYREF ErrorArray : ARRAY[0 : 99] OF Error, BYREF LastItem : INTEGER, BYVALUE Error1 : Error) RETURNS BOOLEAN IF LastItem = ...............................................

THEN

RETURN ...............................................

ELSE

```
 ErrorArray[LastItem + 1] ...............................................
```

```
 LastItem ...............................................
```
RETURN ...............................................

ENDIF

ENDFUNCTION

 **(ii)** Explain the reasons why ErrorArray and LastItem are passed by reference, but Error1 is passed by value.

[4]

© UCLES 2021 9608/42/O/N/21 **[Turn over** ........................................................................................................................................... ........................................................................................................................................... ........................................................................................................................................... ........................................................................................................................................... ..................................................................................................................................... [3] **(iii)** The function RemoveItem takes the next error from the stack and returns it. If there are no errors in the stack, it returns the global record NullError.

Complete the pseudocode algorithm RemoveItem.

FUNCTION RemoveItem(BYREF ErrorArray : ARRAY[0 : 99] OF Error, BYREF LastItem : INTEGER) RETURNS Error

DECLARE ItemToRemove : Error

IF ...............................................

THEN

RETURN ...............................................

ELSE

ItemToRemove ErrorArray[...............................................]

LastItem  $\leftarrow$  LastItem - 1

RETURN ...............................................

ENDFUNCTION

[3]

(iv) The errors that have been processed are stored in a global queue, ErrorComplete.

The function Enqueue adds a record to ErrorComplete:

Enqueue (ErrorToAdd)

Enqueue () returns TRUE if the record is successfully added to the queue, and returns FALSE if the queue is full.

The procedure RunError () should:

- $\bullet$ remove a record from the stack using the function RemoveItem ()
- output an appropriate message if there were no records in the stack
- if an error record is returned, add the record to the queue using the function  $\bullet$ Enqueue ()
- if the record is added to the queue, output an appropriate message
- if the record is not added to the queue, output an appropriate message.  $\bullet$

Complete the pseudocode procedure RunError().

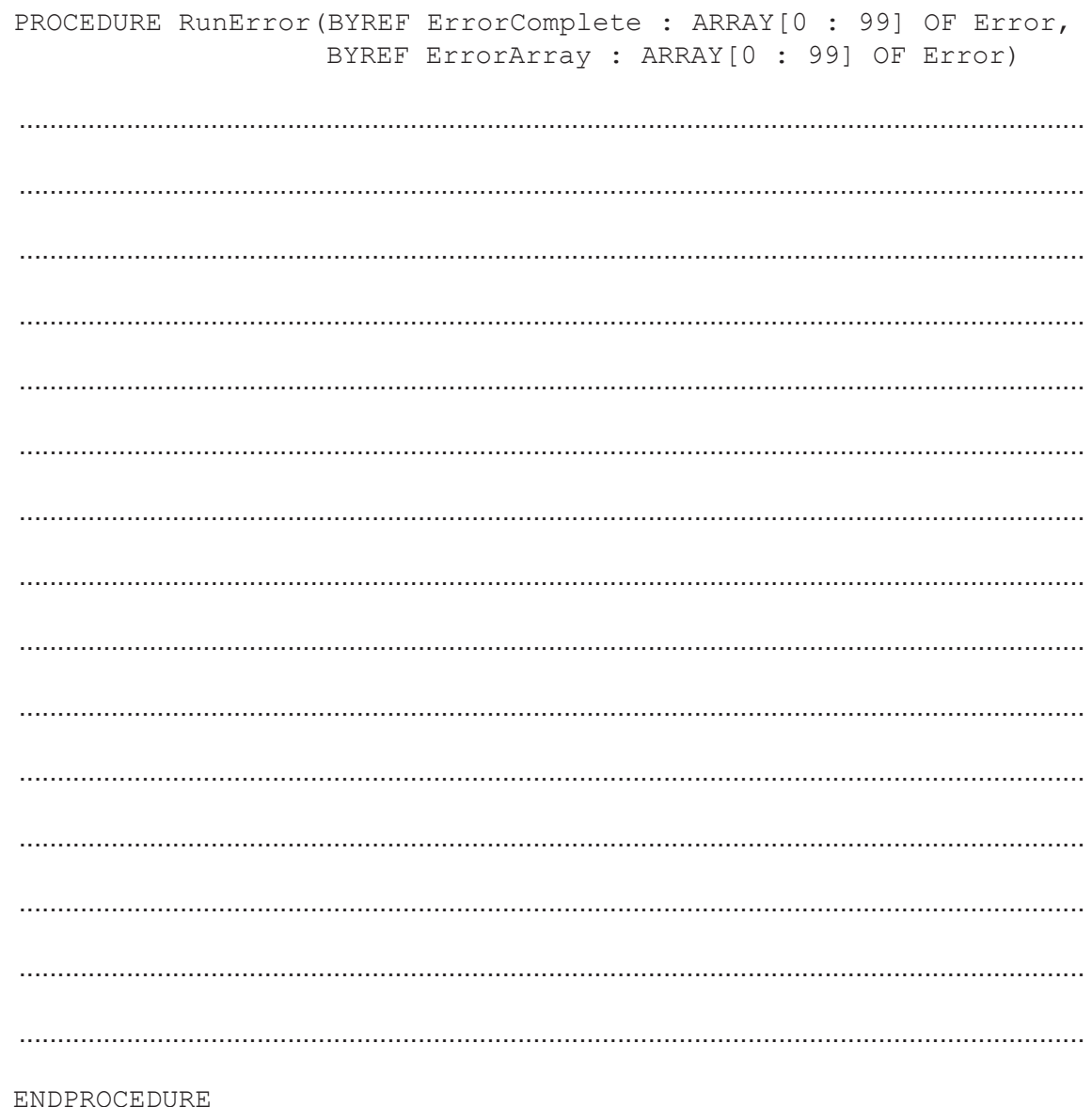

 $[5]$ 

**7** A treasure box is hidden within a computer game.

The box has a code that needs to be entered to allow the user into the box. The box contains up to 10 objects that are defined as being of the class FieldObject. The definition for the class Box is:

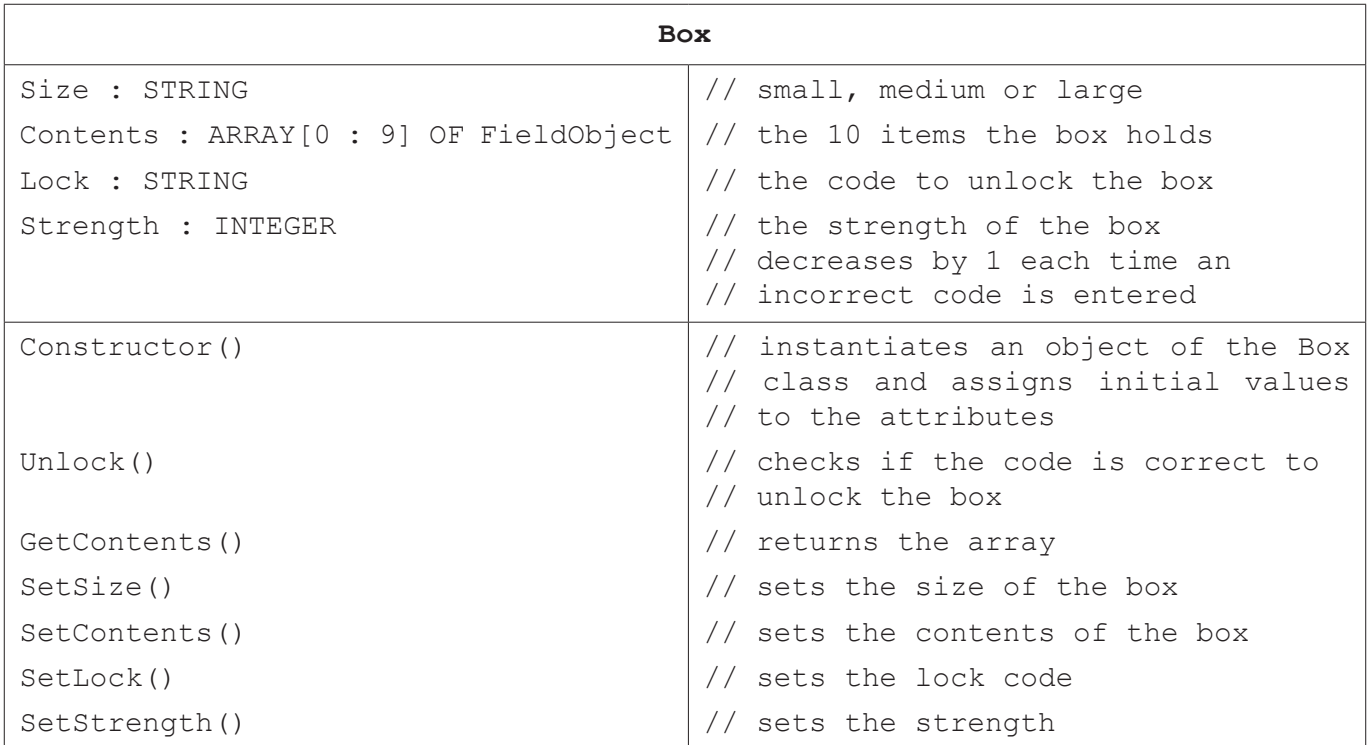

(a) The constructor creates a new instance of a box. It takes the size of the box, one item of content and the lock code as parameters. The strength is initialised to 100.

Write program code to create the class and constructor for Box.

Do not write the code for Unlock () or any of the set or get methods. Use the constructor for your chosen language.

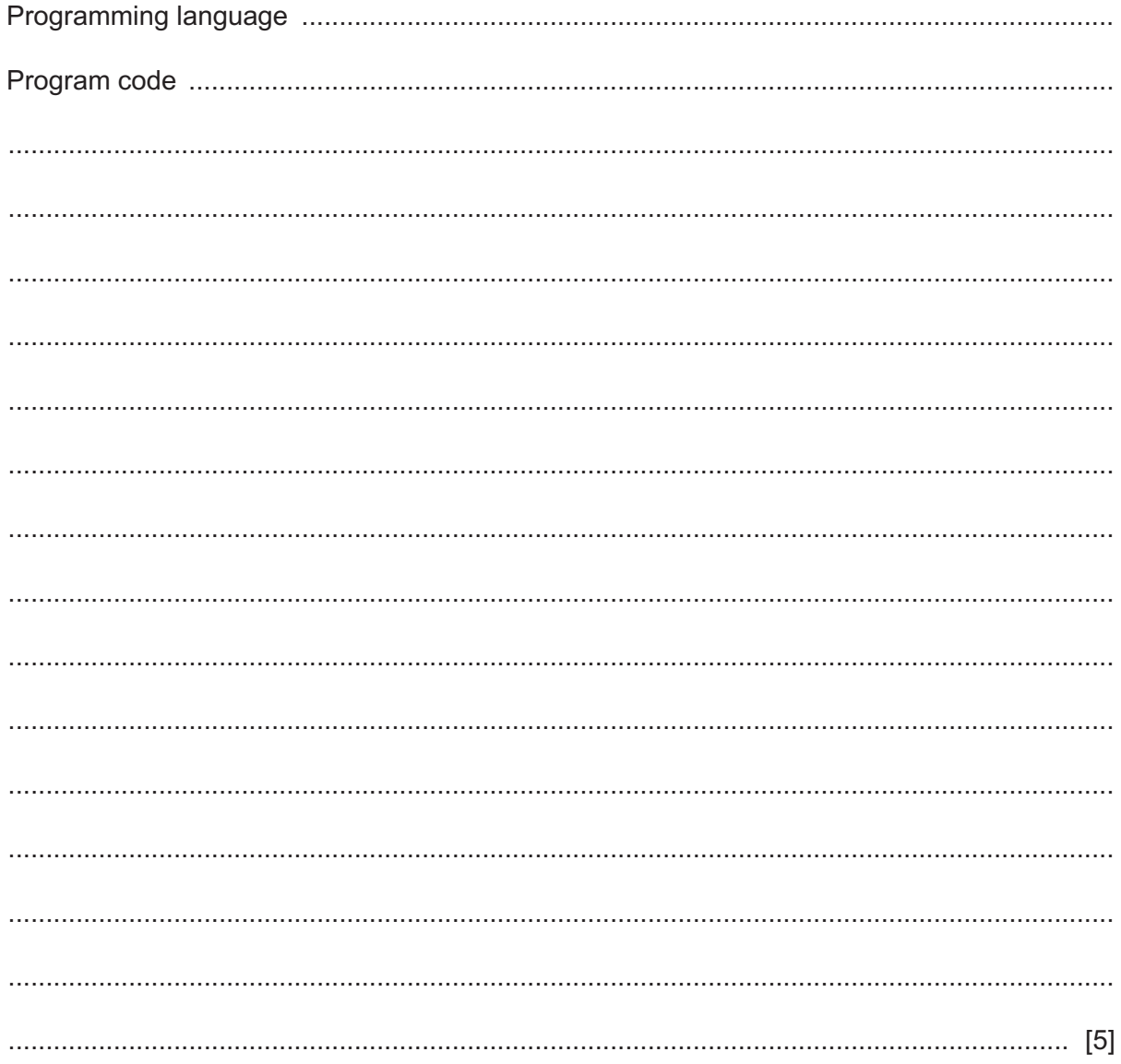

(b) The player inputs the code to unlock the box. Each time they enter an incorrect code, the strength of the box decreases by 1. If the strength of the box becomes 0, the box automatically unlocks.

The class Box has a method Unlock () that:

- $\bullet$ takes the code entered as a parameter and checks if it matches the code to unlock the box
- returns TRUE if the parameter matches the unlock code  $\bullet$
- subtracts 1 from Strength if the parameter does not match the unlock code
- $\bullet$ checks if the new value of Strength is less than 1
- returns TRUE if the new value of Strength is less than 1, otherwise it returns FALSE.  $\bullet$

Write program code for the method Unlock().

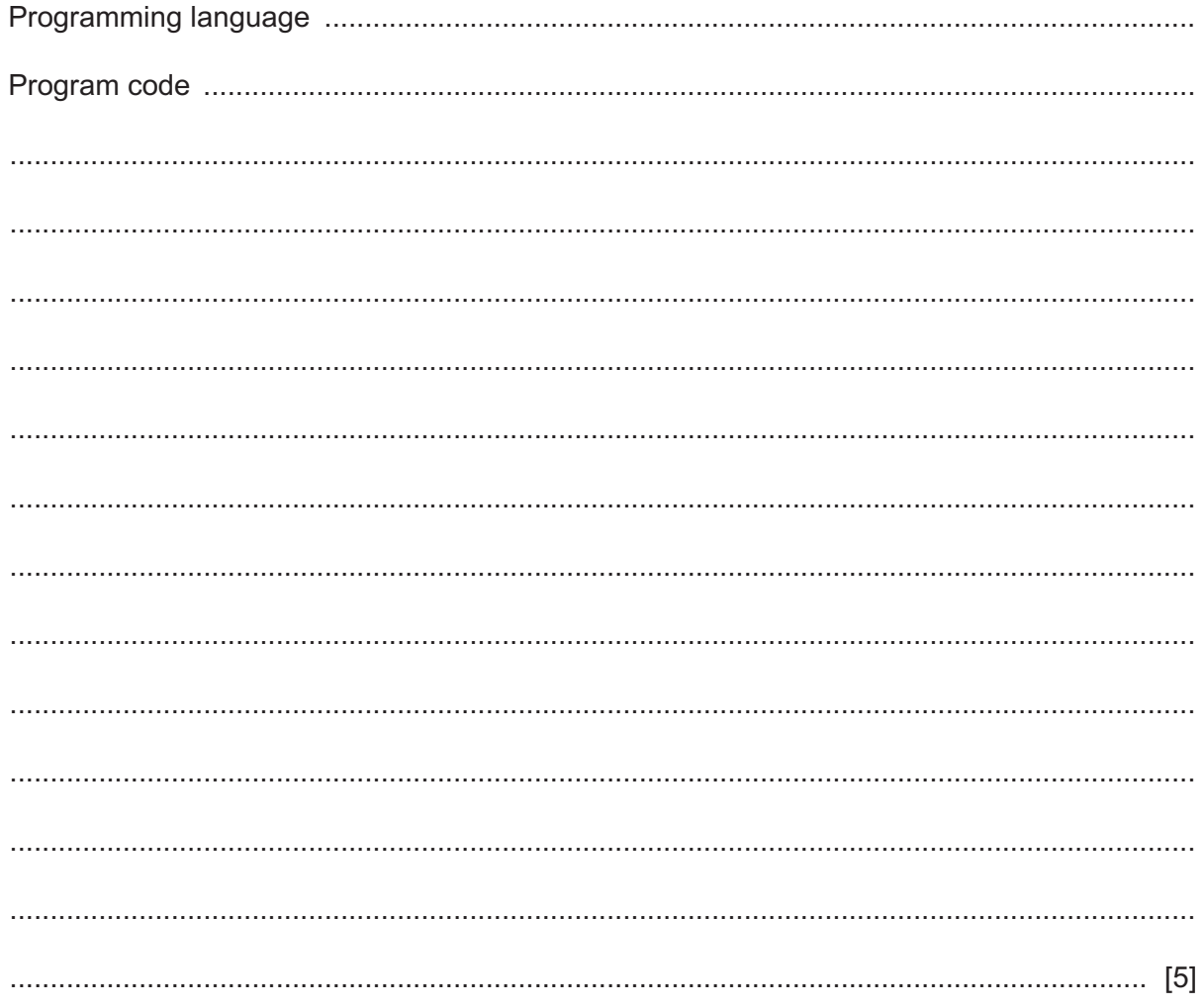

(c) The text file, Progress.txt, stores data about the player's previous progress.

The procedure LoadGame ():

- $\bullet$ opens the text file in read mode
- takes the data from the file and stores the data in the variable GameData  $\bullet$
- $\bullet$ raises an exception with an appropriate message output if it cannot find the file.

Write program code for the procedure LoadGame ().

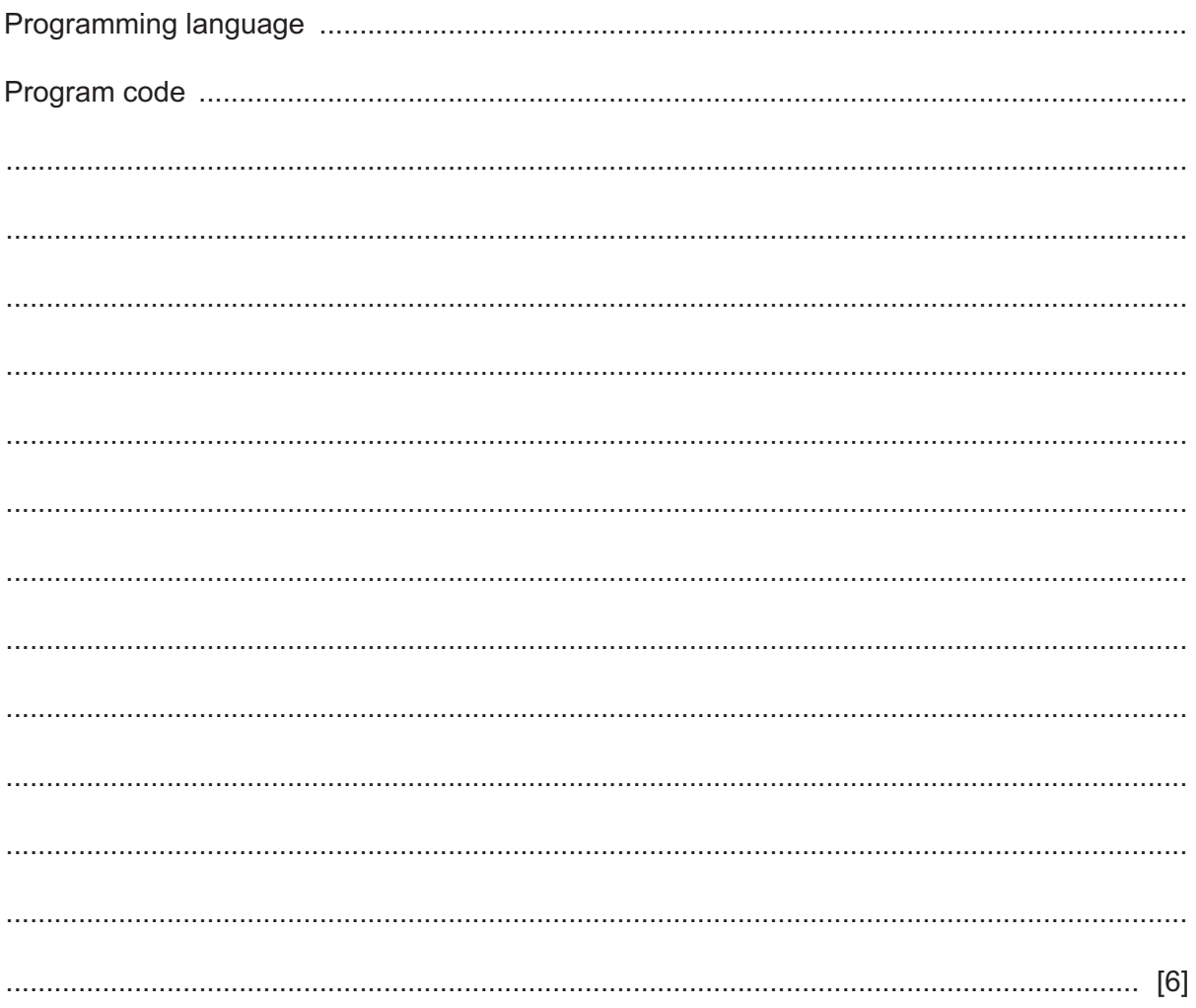

**8** A game stores details about characters.

A declarative programming language is used to represent the following knowledge base:

- 01 hair(blonde).
- 02 hair(black).
- 03 hair(red).
- 04 face(glasses).
- 05 face(moustache).
- 06 face(beard).
- 07 person(ismail).
- 08 person(anisha).
- 09 person(kim).
- 10 person(kyle).
- 11 has(kyle, glasses).
- 12 has(kyle, beard).
- 13 has(anisha, red).
- 14 has(kyle, black).

These clauses have the following meaning:

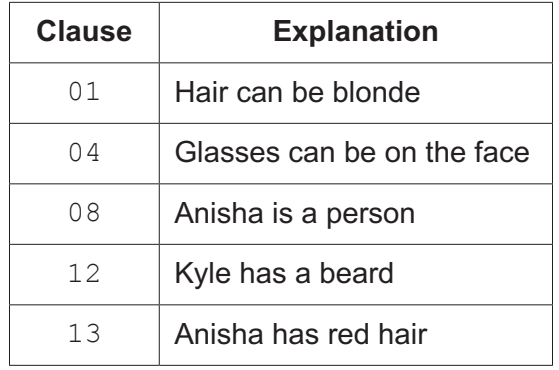

A person, x, is a selected person if they have black hair and either a moustache or a beard.

Write a rule to represent this condition.

SelectedPerson(X)

## $\rm I\,F$

## **BLANK PAGE**

Permission to reproduce items where third-party owned material protected by copyright is included has been sought and cleared where possible. Every reasonable effort has been made by the publisher (UCLES) to trace copyright holders, but if any items requiring clearance have unwittingly been included, the publisher will be pleased to make amends at the earliest possible opportunity.

To avoid the issue of disclosure of answer-related information to candidates, all copyright acknowledgements are reproduced online in the Cambridge Assessment International Education Copyright Acknowledgements Booklet. This is produced for each series of examinations and is freely available to download at www.cambridgeinternational.org after the live examination series.

Cambridge Assessment International Education is part of the Cambridge Assessment Group. Cambridge Assessment is the brand name of the University of Cambridge Local Examinations Syndicate (UCLES), which itself is a department of the University of Cambridge.